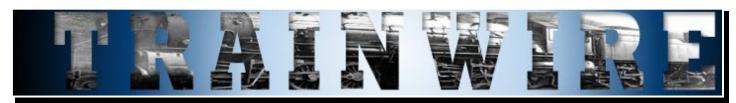

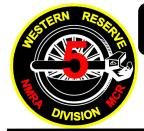

# NOVEMBER, 2020 VOLUME XVI ISSUE 11

# A PUBLICATION OF THE WESTERN RESERVE DIVISION DIVISION 5 — MID CENTRAL REGION — NMRA

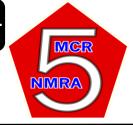

# THIS MONTH:

## Friday November 6

Division Meeting @ 7:30 Virtual Using Zoom

Monday November 9 BOD Meeting @ 7:30 Virtual Using Zoom

#### INSIDE THIS ISSUE:

| Columns         | 2-3  |
|-----------------|------|
| Meetings/Events | 4    |
| Minutes         | 5-6  |
| Articles        | 7    |
| Announcements   | 8-10 |
| Officers        | 11   |
| Volunteers      |      |

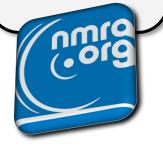

# Super Reflections November 2020

# Sorry, But More Disappointments

It looks like Railfest 2021 will be another casualty of the Covid-19 virus. We already lost Railfest 2020 and to lose Railfest 2021 will be a big hit to the Division's finances. Fortunately, we have enough reserves to easily cover us through this crisis and, with most events cancelled, we are not spending a lot, so expenses are low. We will be discussing the Railfest situation with our Railfest Chairman to see what ideas we can come up with. We are going to explore the option of holding a train show later in the Spring or early Summer, but it will depend on whether we will be able to use the community college or have to seek another venue and if we can get any vendors. We probably won't call it Railfest if it is going to be significantly different from our normal train show. Stay tuned. Like everything else, it depends on what happens in the next few months.

# Monthly Programs Needed For Zoom Meetings

We tried playing a railroading DVD during our last membership Zoom meeting. I played the DVD on my

computer and shared my computer screen with the other meeting participants. After the program was over, everyone said the video came through as a bit choppy. I will see if I can find a way to fix it. Until then, we need people to come forward and put on some live programs for our meetings in November and Decem-A Power Point presentation works well on Zoom where you can show your Power Point pages and narrate them. You can also do a program where you just talk about a particular subject but don't show anything. If you have an external camera instead of one built into the computer, you could do a live clinic and have the camera pointed at your work surface. This would probably work best if you had someone to help you with pointing the camera.

We are looking for any ideas along these lines of how to put on various types of programs using Zoom. We are all still learning how to best use this technology.

## My Clean-up Continues

Besides selling off a lot of excess structures, rolling stock, and locomotives, I finally decided to get rid of (Continued on Next Page)

# COLUMNS

most of my old copies of Model Railroader, Trains, N Scale, and N Scale Railroading magazines. The Painesville Railroad Museum said they would take them so I dropped off four large plastic totes filled to the brim of magazines. It certainly clears up a lot of space at home. I also have been going through a lot of old railroad reference material that I have been collecting over the last 40 or 50 years. Much of it is obsolete due to newer technology or no longer relevant to the era I am modeling. Thus, I have been pitching a lot of paper. I haven't looked at a lot of the magazines or reference material for decades. I don't think I am going to miss any of the items I got rid of. If I need information, just about everything you need to know you can find online. If not, there are electronic copies of the various magazines available that you can obtain to get that old article.

My Modeling Work

I keep trying to at least get little things done on my

railroad. I read some time ago that the great model railroaders have been able to get so much done by just spending 20 minutes a day working on the layout. Easier said than done! There are so many other distractions and chores to do that it is hard to set aside even 20 minutes a day. Also, many layout tasks can't be done in just 20 minutes or it is much more efficient to work on a project continuously for several hours instead of constantly starting and stopping. It is also hard to get motivated to work on something for just 20 minutes. But I'm trying and I am getting some little things taken care of.

That's all for this month. I hope to see you on our November 6th membership Zoom meeting. See you down the line.

Matt

# **BUSINESSES ACCEPTING DIVISION 5 CERTIFICATES**

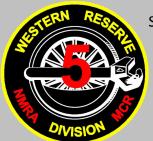

Stewart's Hobbies & Collector's Toys

**Hobby Town USA** 

Toy-N-Hobby Headquarters

The Painesville Railroad Museum

Willoughby, Ohio

Mentor, Ohio

Geneva, Ohio

Painesville, Ohio

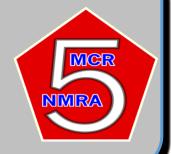

PLEASE SUPPORT THESE DEALERS!

# COLUMNS

# **Assistant Super Comments**

# **Announcement**

The BOD has decided that it is time to clear out some of our Company Store stock. Recently the LENS group offered to purchase thirty-five of our N scale reefers which they plan on repurposing. With this in mind we have decided to reduce the price of the N scale reefers. The original price per reefer was \$12.00 or two for \$22.00. In order to move these reefers out of our stores stock we have decided to reduce the price of each reefer to \$7.00. If ten or more reefers are purchased the price per reefer is \$6.00.

The original quantity of reefers in stock was 68. We have already set aside 50 of these reefers for purchase to a member and the LENS group. Since there are only 18 of these reefers left in stock, it was decided to open this offer to those members of Division 5 who are not members of LENS or the BOD. Because there is already interest in some of these remaining reefers we are requesting that if you want to purchase one or more you will need to contact Ted Wiese by November 7, 2020. That is one day after our next Zoom members meeting. After November 7<sup>th</sup> these reefers are open for purchase by any individual or group. So do not hesitate. Get your reefers now!

# **Comments**

As summer has ended and autumn as fully taken charge and as the days get shorter, I find myself spending more time outside and less time at my hobby table. Yes, I fully understand the need to clean the massive amount of leaves that are covering my yards but for me time is becoming more important as I try to finish the Christmas N scale layout for my wife. Maybe this month will allow me to concentrate on getting this project finished.

## Attend our Zoom meeting

I was happy to see more of our members getting

involved with our Zoom Members Meeting last month. The more members that attend the more interaction we can have among members. The reason I say this is because it appears that this evil virus just will not leave us alone. So, if you have not yet attended our Zoom meetings please give it a try and remember that the instructions on how to use Zoom is provided in this Trainwire.

# Send some photos to the Trainwire

I hope that some of you have submitted photos (as of this issue) to Bryan this month so we can see what you are up to. Remember this is one way we can all stay in touch. Your photos can be of current projects or parts of your layout. A good example of this was Matt's article in last month's Trainwire on how he made some scrap metal loads for his layout. I know that after seeing this article and pictures I have some question for Matt.

#### Want to sell something?

If your hobby room or area is becoming too congested and you want to clean it out try putting a notice in the Trainwire. Remember that listing your items for sale in the Trainwire is free and who knows, maybe there is a member out there that just might be looking for it.

# "Members Only" section on our web site

The members of the BOD would still like to see more of our members sign into the "Members Only" section on the Division 5 web site. Wayne our Webmaster has set this up to be a safe and secure part of our web site. We have a lot of ideas on what we can do with this section of the web site but, we need more of our members to participate. Give it a try it can't hurt.

#### In closing

I hope that all of you will stay healthy and safe. Just please remember that overeating at Thanksgiving is a yearly condition that we all can enjoy! Mike

# MIEITINGS & IEVIENTS

# **UPCOMING DIVISION 5 MEETINGS**

(DIVISION 5 MEETINGS START AT 7:30)

LOCATION: HAMBDEN TOWN HALL

13887 GAR HIGHWAY (ROUTE 6)

CHARDON, OHIO

**NOVEMBER 6, 2020** 

LOCATION: VIRTUAL USING ZOOM

(DIRECTIONS ON PAGE 10)

PROGRAM: TBD

BRING/BRAG: ANYTHING GOES

**NOVEMBER 9, 2020** 

LOCATION: VIRTUAL USING ZOOM

PROGRAM: BOD MEETING

# Rt 6 GAR Highway Chardon Town Square Map to Hambden Town Hall Rt 166 Rt 166 Rt 6 Rt 166 Rt 6

# **UPCOMING Events**

(SEE ATTACHED FLYERS IN TRAINWIRE FOR COMPLETE DETAILS FOR MOST EVENTS OR GO TO WWW.CLEVESHOWS.COM)

Obviously with everything being the way it is right now it is important to confirm if an event listed will actually be held.

OCTOBER 25 9-3

MEDINA TRAIN SHOW
MEDINA FAIRGROUNDS

# MINUTES

# **OCTOBER MEETING**

## **Division 5 Membership Meeting Minutes**

October 2, 2020

The October 2, 2020 membership meeting was held virtually using Zoom. The meeting was called to order at 7:30 PM by Superintendent Matt Kross. 16 members and no guests were present.

This was the Division's second membership meeting held virtually using Zoom.

Reviewed the status of various upcoming scheduled events:

The November and December Division 5 membership meetings will be conducted online using Zoom.

Division 5's 2020 Promo Day scheduled for November 7th has been cancelled.

Division 5's Holiday Party and associated Losers Raffle have been cancelled.

The Painesville Railroad Museum is still holding various events. Check their website for all their upcoming activities. They are having a model railroad flea market on October 17.

It is becoming highly unlikely that we will be able to have Railfest 2021. Lakeland Community College is not accepting any event reservations until January 2021 at the earliest. They are only permitting 10 people events through the end of 2020. We are going to explore the option of holding a train show later in the Spring or early Summer, but it will depend on whether we will be able to use the community college or have to seek another venue and if we can get any vendors.

The model train and toy show in Medina, OH at the end of October is still on as far as we know. There is a train show in Dayton, OH scheduled for November 7-8 that is still on.

The Mid Central Region convention is still on for May 2021 in Erie, PA.

The next Division 5 BOD meeting will be on Monday, November 9, 2020 at 7:30pm and will be held online using Zoom.

There will be a Mid Central Region virtual BOD meeting on Friday, October 23, 2020.

We received a request from the Lake Erie N-scale Society to purchase a large number (40) of our N-scale reefers if they can get a quantity discount. The BOD is determining what revised pricing we will offer. We have had a large quantity of the cars since 2004 and would like to get them out of our inventory.

Items for the good of the order:

The Grand River Railway in our area now has some two-bay covered hoppers with a logo that says "Connecting Fairport with the rest of the United States".

Several members watched an online presentation about the beehive coke ovens in Leetonia, OH.

There is a locomotive graveyard near Lordstown, OH that many are not aware of.

There is a railroad maintenance company near Fairport.

Kacprzaks attended a live steamers event in Coshocton, OH, the Mile Creek Central. Very extensive railroad. Three and a half miles of track on 34 acres.

# **OCTOBER MEETING**

Bring 'n' Brag: Matt Kross Dave Neff Dave Metzger Bill Berger

Watched 10 short cab ride video clips from the DVD: "101 Cab Rides" that included: Program:

**England** steam

Ohio Central double headed steam Union Pacific double headed steam

Amtrak turbo trains El Salvador railbus

Costa Rica

Panama F40 stack train

Bolivia railbuses **Brazil electrics** 

Akron Barberton Belt SW1500

Though the video said cab rides, there were a lot of external shots of the trains and scenery. Lots of interesting things to see.

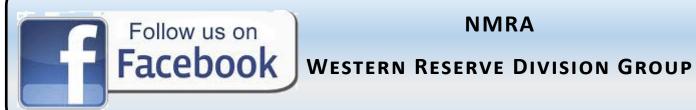

# **NMRA**

# Articles

# **Crude Industrial Structure Interior Walls**

I have a Walthers Cornerstone N-scale Car Shop to which I would like to add some interior detail. When I built the structure, I did not glue the roof on so that I could access the interior to add the detail. When I went to start adding the interior detail, I realized the interior walls don't look like walls with the way the window glazing is done with the various layers. Now, the viewer is only going to see the inside by looking through the end doors so I figured I just need something rough to make the walls a little more presentable.

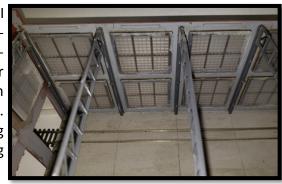

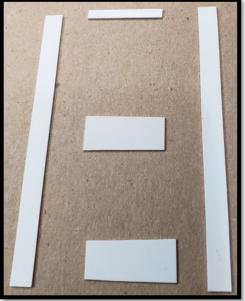

To do this, I built crude styrene panels to fit between the vertical support beams. I didn't worry about everything being perfectly square since the viewer won't be able to get a direct look at them. Note: I found out that The Chopper does not cut large pieces of styrene sheet very squarely but it was good enough for what I needed. I sprayed the completed wall sections a dark industrial gray.

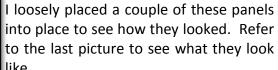

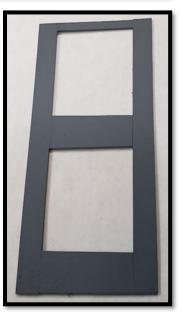

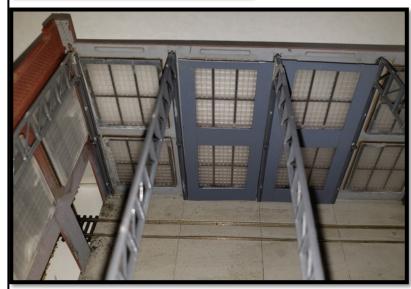

There are 16 of these sections that I need to make. I have 8 done so far. One of those small projects that doesn't necessarily get seen directly and takes a bit of time to construct, but makes the overall scene look better.

~Matt Kross

# Dívísion Announcements

# **Zoom Meeting Instructions**

#### **Getting Started**

Up to 15 minutes before the meeting is scheduled to start, click on the link you were provided for the Zoom meeting or type it into your web browser.

If you have not used Zoom before on your computer, you will be instructed to download the Zoom application. You need to do this but it doesn't take very long.

Zoom will ask for or show your default name. Enter your name so we know who you are.

You have an opportunity to test your audio at this point by clicking on "Test Computer Audio." Once you are satisfied that your audio works, click on "Join audio by computer."

You will be placed in a waiting room until the meeting host allows you to join the meeting. This is why we need to know who you are.

#### Once You Are Connected

At the bottom of your screen you should see the following participant controls:

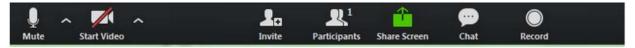

## Mute/Unmute your microphone

Start/Stop Video – turns your webcam on or off

View Participant list – opens a pop-out screen that includes a "Raise Hand" icon that you may use to raise a virtual hand. You can also change your screen name that is seen in the participant list and video window.

Chat allows you to type text messages to meeting participants

Somewhere on your Zoom screen you will also see a choice to toggle between "speaker" and "gallery" view. "Speaker view" shows the active speaker. "Gallery view" tiles all of the meeting participants.

#### **General Instructions**

If you want to be heard during the meeting, you need to make sure your microphone is Unmuted. Normally, you should leave your microphone muted so that background noises (dogs barking, TV, phone ringing) are not picked up. At times in the meeting, the host may mute all participants to eliminate background noise.

You do not have to turn on your webcam (Start Video). If you do, the other meeting participants will see you which is nice during the social time. But, you can leave it off and a blank box with just your name will be seen by the others.

Gallery View displays all the meeting participants on one screen. The box of the person talking will be highlighted in yellow. Speaker View shows a full screen view of the current person speaking.

# **During The Meeting**

Mute your microphone unless you have something to say

Do not share your screen unless instructed to by the host

Unruly or unwelcome participants can be kicked out of the meeting by the host

Ask questions using the Chat box. The presenter will periodically check these.

Be aware that the meeting may be recorded.

One example of how a Zoom meeting appears on your computer is from our October meeting:

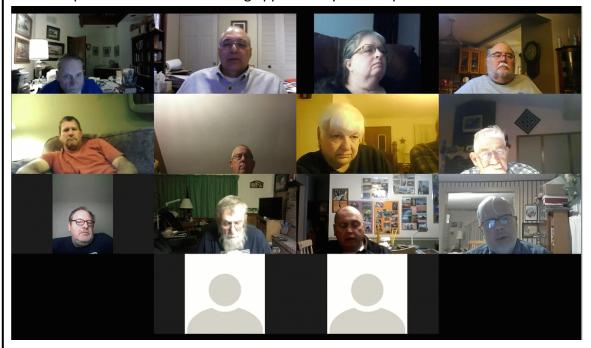

If you have a web camera, you don't have to turn it on. If you do, your image will show in a small box on the screen. If you don't turn on your camera, there will just be a blank place holder like the two boxes at the bottom of the above screen shot. You will still be able to see the other people in the meeting.

## **New Division 5 Clerk Needed**

Since Matt Kross is now Division 5 Superintendent, the Clerk position is available if anyone is interested. The Clerk is an appointed position. The biggest duty of the Clerk is to take meeting minutes for the monthly membership meetings and the BOD meetings. The Clerk is a voting member of the BOD. Other duties of the Clerk include: handling correspondence with various groups and Division members, generating and mailing ballots for elections and Division votes, publication of notices, and maintaining the Division Regulations. The complete set of duties are spelled out in the Division 5 Regulations (available on the Division website). If you are interested, please contact Matt Kross (440-668-9462 or Super@mcr5.org).

## **Request for Clinicians**

The planning committee for the 2021 Mid Central Region Convention, The *Northern Express*, is looking for clinicians. We are looking for a variety of topics from prototype modeling, modeling methods, empire building, electronics, and well, you name it. Submitted clinics will be selected based on subject needs, timeliness, and the number of clinic slots.

The convention is being held at the Ambassador Center in Erie, Pennsylvania from May 20 through 23, 2021. The center will feature three well-lit clinic rooms with tables for clinicians and participants alike. The Ambassador was the site of our successful Mini-Meet last September, giving participants a chance to get a peek at our future convention center.

Contact Doug Sandmeyer at <a href="mailto:dsandme@stny.rr.com">dsandme@stny.rr.com</a> for more information and the submission form. Visit the Northern Express website at <a href="https://www.div12mcr.org/northern-express/">https://www.div12mcr.org/northern-express/</a>.

# November and December Div 5 Membership Meetings Will Be Virtual

Due to the increase of Covid-19 in the local area, the Division BOD decided to only hold virtual online meetings using Zoom for all our remaining membership meetings in 2020. We will not have a raffle but we will have a Bring & Brag session during these meetings. The November meeting will be November 6, 2020.

Approximately a week before the meeting, an e-mail will be sent to Division 5 members that contains the Zoom meeting link. If you do not receive the e-mail and would like to attend the Division 5 membership meeting, please email Matt Kross at <a href="mailto:Super@mcr5.org">Super@mcr5.org</a> and a Zoom meeting link will be emailed to you. Alternatively, you can go to the Members Only section of the Division 5 website to obtain the meeting link. It is not required that you have a webcam but a computer with an internet connection is needed if you wish to see what is going on.

## **Division 2020 Certificate Expiration Dates Extended**

If you have a Division 5 certificate that has an expiration date in 2020, the expiration date has been extended one year, so they won't expire until 2021. The Division Clerk has sent a letter out to all the businesses that accept our certificates letting them know about the extended expiration.

# **CW Trains No Longer Accepting Division Certificates**

CW Trains in Mentor, OH told us that no one has used a Division certificate at their store over the last two years. Therefore, they have decided to no longer accept our certificates. If you have a certificate listing CW Trains as a business that will accept the certificate, cross it off.

## **November 2020 Division 5 BOD Meeting**

The next Division 5 BOD meeting will be on Monday, November 9, 2020 at 7:30pm. The main focus of this meeting will be Railfest 2021 or its replacement and other 2021 events. If you have any topics you would like the BOD to consider, please send an e-mail to <a href="mailto-bod@mcr5.org">BOD@mcr5.org</a> or call Matt Kross at 440-668-9462.

This will be a virtual meeting on the computer using Zoom. If you would like to attend the meeting, please email Matt Kross at <a href="Super@mcr5.org">Super@mcr5.org</a> and a meeting link will be emailed to you. Alternatively, you can go to the Members Only section of the Division 5 website to obtain the meeting link. It is not required that you have a webcam but a computer with an internet connection is preferred in case documents are shared on the screen with meeting participants. As a last resort, you can just call into the meeting using your phone and just participate verbally.

## Don't Be Afraid Of Zoom!

If you haven't joined one of our Division 5 Zoom meetings because you are afraid of the technology, don't be intimidated! I will gladly work with you sometime before the meeting to walk you through what you need to do. If you have a computer and an internet connection, that is all you need. It is actually quite simple and just takes a brief orientation session. Contact me at least several days before the meeting and we will set up a time we can work together. I will send you a Zoom meeting link we can use as a test. I will call you on the phone and walk you through getting your computer connected. Call me at 440-668-9462 or e-mail Super@mcr5.org.

~Matt Kross

| Division 5 Officers                                               |                                                              | (Terms expire June 2022)                                     |
|-------------------------------------------------------------------|--------------------------------------------------------------|--------------------------------------------------------------|
| Superintendent                                                    | Matt Kross                                                   | 440-668-9462<br>Super@mcr5.org                               |
| Asst. Superintendent                                              | Mike Carovac                                                 | 440-497-8536<br>AstSuper@mcr5.org                            |
| Division 5 Directors                                              |                                                              | (Terms expire June 2022)                                     |
| Robert Gittinger<br>Chuck Limbert<br>Ray Newnes<br>Linda Kacprzak | 440-585-0237<br>440-357-1864<br>216-312-2132<br>440-286-9690 | BOD@mcr5.org<br>BOD@mcr5.org<br>BOD@mcr5.org<br>BOD@mcr5.org |
| Division 5 Appointed Po                                           |                                                              | (Terms expire June 2022)                                     |
| Treasurer                                                         | Bonnie Lette                                                 | 440-298-3075<br>Treasurer@mcr5.org                           |
| Clerk                                                             | Matt Kross                                                   | 440-668-9462<br>Clerk@mcr5.org                               |
| Railfest Chairman                                                 | Jim Wendorf                                                  | 440-357-8890<br>Railfest@mcr5.org                            |
| Promo Day Coordinator                                             | Tom Pescha                                                   | 216-470-5780<br>PromoDay@mcr5.org                            |
| Achievement Program                                               | Bryan Persing                                                | 330-715-3519<br>AP@mcr5.org                                  |
| Trip Master                                                       | Bill Osborne                                                 | 440-254-0107<br>Tripmaster@mcr5.org                          |
| Auditors                                                          | Dennis Lloyd<br>Chuck Limbert                                | 440-255-2530<br>Audit@mcr5.org                               |
| Trainwire Editor                                                  | Bryan Persing                                                | 330-715-3519<br>Trainwire@mcr5.org                           |
| Refreshments                                                      | Chuck Limbert<br>Paul Emch                                   | Refreshments@mcr5.org                                        |
| Membership Roster<br>Layout Tours                                 | Matt Kross                                                   | 440-668-9462<br>Membership@mcr5.org                          |
| Webmaster                                                         | Wayne Lette                                                  | 440-298-3075<br>Webmaster@mcr5.org                           |
| Company Store                                                     | Ted Wiese                                                    | 440-256-5212<br>CompanyStore@mcr5.org                        |
| Program, Bring & Brag                                             | Bill Osborne                                                 | 440-254-0107                                                 |

# WANTED

The Trainwire is always looking for an interesting article. If you have taken a trip lately, seen something interesting trackside, have a particular viewpoint on a railroad subject or just want to participate in the members profile; then we want to hear from you. Everyone wants to be kept current on division information, but we all enjoy an interesting article written by a member of this organization. So take your pictures and write your article and send them to the Editor by email.

# NOTICE

I work on the Trainwire throughout the month and publish it around the 20th. If you absolutely need something in the next Trainwire issue please send it as soon as possible or let me know to hold space for you. Many times space allotted for certain items may already be spoken for. However, if you send items in early I can rearrange the format. Also when items are submitted I will inform you that I received them and when to look for them in the Trainwire.

# THE TRAINWIRE NEWSLETTER

**PUBLICATION OF DIVISION 5** 2860 LORETO DRIVE WILLOUGHBY HILLS, OHIO 44094

# **NOVEMBER, 2020 EDITION**

# **DIVISION 5 MEMBERSHIP (61)**

# THE TRAINWIRE

The Trainwire is an official publication of Division 5 "The Western Reserve Division", Mid Central Region, of the National Model Railroad Association. It is published approximately once a month and mailed to all NMRA members residing in Lake, Geauga, and Ashtabula counties (Ohio) free of charge, as long as the Division has funds for mailing. Others wishing to receive it may do so for the annual fee of \$12.00 for a mailing or it is always

Information regarding The Trainwire, Division 5, or the NMRA may be obtained by writing to 2860 Loreto Drive Willoughby Hills, Ohio 44094 or sending an e-mail to Trainwire@MCR5.org. The Trainwire and Division 5 activities are funded by flea markets, raffles, contributions, and donations. All comments and opinions are welcome. Those views expressed in The Trainwire do not necessarily reflect the policies or opinions of the NMRA, the Mid

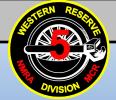

# THE WESTERN RESERVE DIVISION 5

www.mcr5.org A non-profit educational organization

12049 Sperry Road Chesterland, OH 44026 440-668-9462

**Superintendent: Matt Kross Mike Carovac** 13024 Dorothy Dr. Chesterland OH 44026 Asst. Super: 440-497-8536 **Trainwire Editor: Bryan Persing** 2860 Loreto Dr. Willoughby Hills, OH 44094 330-715-3519 Treasurer: **Bonnie Lette** 17541 Thompson Rd. Thompson, OH 44086 440-298-3075 Clerk: **Matt Kross** 12049 Sperry Road Chesterland, OH 44026 440-668-9462 Super@mcr5.org AstSuper@mcr5.org Trainwire@mcr5.org Treasurer@mcr5.org Clerk@mcr5.org

MCR

NMRA